# Antonín Zelenka Rentrée en validité dans l'assurance-invalidité. II.

*Aktuárské vědy*, Vol. 8 (1948), No. 3, 95–114

Persistent URL: <http://dml.cz/dmlcz/144727>

#### **Terms of use:**

Institute of Mathematics of the Czech Academy of Sciences provides access to digitized documents strictly for personal use. Each copy of any part of this document must contain these *Terms of use*.

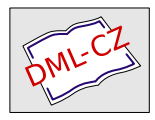

This document has been digitized, optimized for [electronic delivery and stamped with digital signature](http://dml.cz) within the project *DML-CZ: The Czech Digital Mathematics Library* http://dml.cz

### RÉNTRÉE EN VALIDITÉ DANS L'ASSURANCE - INVALIDITÉ

Par Dr ANT. ZELENKA, Genève

 $\overline{\mathbf{V}}$ .

Nous avons vu dans le système sans rentrée en validité l'Importance<br>des intégrales  $\int_{0}^{\infty} l_{x+t}^{aa} e^{-\delta t} dt$  et  $\int_{0}^{\infty} l_{x+t}^{ii} e^{-\delta t} dt$ . Cherchons donc ce que représentent ces intégrales dans le système général. En tirant  $l_{x+t}^{aa}$  de la deuxième équation de  $(V)$  on obtient

$$
\int_{0}^{\infty} l_{x+t}^{aa} e^{-\delta t} dt = l_{x}^{aa} \int_{0}^{\infty} p^{a}(x, x+t) e^{-\delta t} dt + \int_{t=0}^{\infty} \int_{x=0}^{t} l_{x+\tau}^{ii} \rho_{\tau+\tau} p^{a}(x+t)
$$
  
+  $\tau, x+t$  e<sup>-\delta t</sup> d $\tau$  d $t =$   
=  $l_{x}^{aa} \sigma_{x} + \int_{-\tau=0}^{\infty} \int_{t=\tau}^{u} l_{x+\tau}^{ii} \rho_{x+\tau} p^{a}(x+\tau, x+t) e^{-\delta (t-\tau)} e^{-\delta \tau} dt dt =$   
=  $l_{x}^{aa} \sigma_{x} + \int_{-\tau=0}^{\infty} l_{x+\tau}^{ii} \rho_{x+\tau} \sigma_{x+\tau}^{a} e^{-\delta t} d\tau.$  (11)

Par un processus analogue, on arrive à

$$
\int_{0}^{\infty} l^{\tilde{u}}_{x+t} e^{-\delta t} dt = l^{\tilde{u}}_{x} \sigma^{\tilde{u}}_{x} + \int_{\tau=0}^{\infty} l^{\alpha \alpha}_{x+\tau} \nu_{x+\tau} \sigma^{\tilde{t}}_{x+\tau} e^{-\delta \tau} d\tau.
$$
 (12)

L'intégrale qui figure dans l'équation (12) est de même forme que l'intégrale qui dans le système sans rentrée en validité donne la valeur de  $l_x^{aa}a_x^{ai}$ . Mais dans le système général il faut se rendre compte que  $l_{x}^{uu}$ , englobe, en plus des personnes qui étaient valides à l'âge  $x$ , les personnes qui étaient invalides à l'âge x et qui sont rentrées en validité.

L'expression  $\int_{-L}^{L} \int_{x+\tau}^{u} Q_{x+\tau} e^{-\delta \tau} d\tau$  qui apparaît pour la première fois représente la valeur des rentes d'activité qui seront servies après le retour en validité. Il est évident qu'ici comme dans le système sans rentrées en validité,  $l_{x+r}^{ii}$  provient des personnes qui étaient, à l'âge x, soit invalides soit valides.

Si l'on entend par  $q_{r}^{ua}$  la valeur actuelle d'une rente d'activité sur la tête d'un valide d'âge  $x$ , cette rente couvrant toute période d'activité, c'est-à-dire non seulement la première période avant l'invalidité, mais aussi les périodes d'activité qui peuvent suivre une rentrée en validité (le cas échéant, plusieurs rentrées en validité), on voit que seulement pour  $x = x_0$  où  $\hat{l}_{x_0}^{\text{ii}} = 0$  est valable la formule

$$
l_{x_0}^{aa}a_{x_0}^{aa} = \int_{t=0}^{\infty} l_{x_0+t}^{aa} e^{-\delta t} dt = l_{x_0}^{aa} a_{x_0}^a + \int_{t=0}^{\infty} l_{x_0+t}^{ii} \varrho_{x_0+t} a_{x_0+t}^a e^{-\delta t} dt.
$$
 (13)

De même ce n'est que pour le même âge  $x = x_0$  où

$$
l_{x_0}^{aa}a_{x_0}^{ai} = \int_{t=0}^{\infty} l_{x_0+t}^{ii} e^{-\delta t} dt = \int_{t=0}^{\infty} l_{x_0+t}^{aa} \nu_{x_0+t} a_{x_0+t}^{i} e^{-\delta t} dt \qquad (14)
$$

 $a<sub>x</sub><sup>ai</sup>$  étant la valeur actuelle d'une rente d'invalidité sur la tête d'un valide d'âge *x,* cette rente couvrant toute période possible d'invalidité future.

Pour établir les valeurs actuelles des différentes catégories de rentes pour un âge  $x$  quelconque, il est utile de diviser  $l_{x+t}^{aa}$  en trois composantes: <sup>*l*</sup> $l_{x+t}^{aa}$  représente les valides d'âge  $x + t$  qui n'ont jamais quitté la classe des valides dans l'intervalle  $(x, x + t)$ ;

- ${}^{2}l^{aa}_{x+t}$  représente les valides d'âge  $x+t$  qui étaient valides à l'âge $x$  et qui, dans l'intervalle  $(x, x + t)$ , sont devenus au moins une fois invalides;
- ${}^{3}V_{x+t}$  représente les valides d'âge  $x+t$  qui étaient invalides à l'âge  $x$ .

De même façon,  $l_{r+t}^{ii}$  est formé des trois composantes suivantes:

- <sup>1</sup> $l_{r+1}^{ii}$  englobant les invalides d'âge  $x + t$  qui n'ont jamais quitté la classe des invalides dans l'intervalle  $(x, x + t)$ ;
- ${}^{2}l_{x+t}^{ii}$  englobant les invalides d'âge  $x+t$  qui étaient invalides à l'âge x et qui, dans l'intervalle  $(x, x + t)$ , sont devenus au moins une fois valides;
- ${}^{3}l_{x+t}^{ii}$  englobant les invalides d'âge  $x+t$  qui étaient valides à l'âge  $x$ .

On peut donc écrire

$$
l_{x+t}^{u_t} = \frac{l_{x+t}^{u_t} + l_{x+t}^{u_t} + l_{x+t}^{u_t}}{l_{x+t}^{u_t} + l_{x+t}^{u_t} + l_{x+t}^{u_t}}
$$
\n
$$
(15)
$$

et

$$
{}^{l}l_{x+t}^{uu} = l_x^{au}p^u(x, x+t)
$$
  
\n
$$
{}^{l}l_{x+t}^{u} = l_x^{iu}p^i(x, x+t).
$$
\n(16)

 $\mathbf{E}$ n vertu des définitions de  $\mathbf{v}_x$  or  $\mathbf{v}_x$ , on obtient

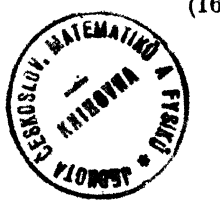

$$
l_x^{aa} a_x^{aa} = \int_{t=0}^{\infty} \binom{1}{x} l_{x+t}^{aa} + \frac{2l_{x+t}^{aa}}{t} e^{-\delta t} dt
$$
  

$$
l_x^{aa} a_x^{ai} = \int_{t=0}^{\infty} \frac{3l_{x+t}^{ia}}{t} e^{-\delta t} dt.
$$

Introduisons la notation  $a_i^{\mu}$  pour désigner la valeur actuelle d'une rente d'invalidité sur la tête d'un invalide d'âge  $x$  qui couvre toute période possible d'invalidité, c'est-à-dire non seulement la première invalidité avant une rentrée éventuelle en validité, mais aussi d'autres périodes d'invalidité qui peuvent avoir lieu après des rentrées en validité. On obtient

$$
l_x^{ii}a_x^{ii}=\smallint\limits_0^\infty(l_{x+t}^{ii}+~^2l_{x+t}^{ii})~\mathrm{e}^{-\delta t}\,\mathrm{d}t.
$$

Notons encore par  $q_x^{ia}$  la valeur actuelle d'une rente d'activité (pour toute période d'activité) sur la tête d'un invalide d'âge x:

$$
l_x^{ii} \mathbf{a}_x^{ia} = \int_0^\infty l_{x+t}^{aa} e^{-\delta t} dt.
$$

Tirant  $\frac{1}{x+1}$  de (16), on arrive à

$$
a_x^{aa} = a_x^a + \frac{1}{l_x^{aa}} \int_{0}^{\infty} l_{x+t}^{aa} e^{-\delta t} dt.
$$

L'intégrale  $\frac{1}{l_x^{aa}} \int_{0}^{\infty} l_{x+t}^{aa} e^{-\delta t} dt = a_x^{aia}$  représente la valeur actuelle sur la tête

d'un valide d'âge x d'une rente couvrant toutes les périodes d'activité qui peuvent éventuellement se présenter à partir du moment où la tête est devenue une première fois invalide. On peut écrire

$$
a_x^{aa}=a_x^a+a_x^{aia}.
$$

Par un processus analogue on obtient

$$
a_x^{ii} = a_x^i + a_x^{iai}
$$

où  $a_x^{iai} = \frac{1}{l_x^{ii}} \int_0^{\infty} l_{x+t}^{ii} e^{-\delta t} dt$  est la valeur actuelle sur la tête d'un invalide

d'âge  $x$  d'une rente couvrant toutes les périodes d'invalidité qui peuvent éventuellement se présenter à partir du moment où la tête est une première fois rentrée en validité.

En raison des équations (15), on arrive à

$$
\int_{0}^{\infty} l_{x+t}^{aa} e^{-\delta t} dt = l_x^{aa} \sigma_x^{aa} + l_x^{ii} \sigma_x^{ia} = l_x^{aa} \sigma_x^a + l_x^{aa} \sigma_x^{aia} + l_x^{ii} \sigma_x^{ia}
$$
 (17)

$$
\int_{0}^{r_i} t^{ij}_{x+t} e^{-\delta t} dt = l_x^{ii} \sigma_x^{ii} + l_x^{na} \sigma_x^{ai} = l_x^{ii} \sigma_x^{i} + l_x^{ia} \sigma_x^{ia} + l_x^{na} \sigma_x^{ai}.
$$
 (17a)

La comparaison de ces relations avec celles que donnent les équations (11) et (12) montrent que

$$
\int_{0}^{u} u''_{x+t} v'_{x+t} e^{-\delta t} dt = l''_{x} a^{ai}_{x} + l''_{x} a^{ini}_{x}
$$
\n(18)

$$
\int_{0}^{\infty} l_x^{ii} \, d_x^{\prime} \, d_x^{\prime} \, d_y^{\prime} \, d_y^{\prime} \, dt = l_x^{ii} \mathfrak{a}_x^{ia} + l_x^{aa} \mathfrak{a}_x^{aia}.
$$
 (18a)

Les formules (18) et (18a) mettent en lumière la différence entre le système général et le système sans rentrées en validité.

Remarquons encore que l'addition membre à membre des équations  $(17)$  et  $(17a)$  permet d'établir la relation

$$
l_x a_x = l_x^{aa} (a_x^{aa} + a_x^{ai}) + l_x^{ii} (a_x^{ii} + a_x^{ia})
$$
 (19)

qui prend la place de la relation de Schaertlin (5) obtenu pour un système sans rentrées en validité.

Pour calculer les valeurs numériques de  $q_x^{aa}$  et  $q_x^{ai}$  on a les deux équations (18) ou — ce qui revient au même — les deux équations (17);<br>mais, dans ces équations interviennent quatre valeurs  $a_{x}^{ai}$ ,  $a_{x}^{ai}$ ,  $a_{x}^{ai}$  et  $a_{x}^{ia}$ . Il est donc indispensable d'établir encore d'autres relations.

Si l'on pose

$$
l_{[x] \to t}^{aa} = {}^{1}l_{x+t}^{aa} + {}^{2}l_{x+t}^{aa}, \quad l_{[x] \to t}^{ii} = {}^{3}l_{x+t}^{ii}
$$

on voit — en vertu des définitions de  ${}^{1}l_{x+t}^{aa}$ ,  ${}^{2}l_{x+t}^{aa}$  et  ${}^{3}l_{x+t}^{ii}$  — que  $l_{[x]+t}^{aa}$  et  $l_{\lfloor x \rfloor + t}^{ii}$  est une intégrale particulière du système (I) qui pour  $t = 0$  prend les valeurs  $l_{[x]}^{aa} = l_x^{aa}$  et  $l_{[x]}^{ii} = 0$ .

Les valeurs  $a_x^{aa}$  et  $a_x^{ai}$  peuvent être établies à l'aide de  $l_{\{x\}+t}^{aa}$  et  $l_{\{x\}+t}^{ii}$ comme les valeurs  $a_{x_0}^{aa}$  et  $a_{x_0}^{a_0}$  ont été établies à l'aide de  $l_{x_0+t}^{aa}$  et  $\tilde{l}_{x_0+t}^{ii}$  par les formules  $(13)$  et  $(14)$ :

$$
l_x^{nu} \mathbf{a}_x^{out} = \int_0^{\infty} l_{\{x\}+t}^{in} \mathbf{e}^{-\delta t} \mathbf{d}t = l_x^{uu} \mathbf{a}_x^{\prime\prime} + \int_0^{\infty} l_{\{x\}+t}^{ii} \mathbf{Q}_{x+t} \mathbf{a}_{x+t}^{\prime\prime} \mathbf{e}^{-\delta t} \mathbf{d}t \qquad (20)
$$

$$
l_x^{aa} \sigma_x^{ai} = \int_0^{\infty} l_{[x]+t}^{ii} e^{-\phi t} dt = \int_0^{\infty} l_{[x]+t}^{aa} \nu_{x+t} \sigma_{x+t}^i e^{-\phi t} dt.
$$
 (21)

Il ressort de l'équation (20) que

$$
l_x^{u\sigma} a_x^{n\sigma} = \int\limits_0^\infty l_{[x]+t}^{ii} \varrho_{x+t} a_{x+t}^{\sigma} e^{-\delta t} dt = \int\limits_0^t \vartheta_{x+t}^{ii} \varrho_{x+t} a_{x+t}^{\sigma} e^{-\delta t} dt. \tag{22}
$$

En remplaçant  $a_{x}^{ai}$  dans l'équation (18) par la formule (21) on obtient

$$
l_x^{ij} \mathbf{a}_{x}^{ini} = \int_0^{\infty} (l_{x+t}^{uu} - l_{[x]+t}^{uu}) \, v_{x+t} \mathbf{a}_{x+t}^i e^{-\delta t} \, \mathrm{d}t = \int_0^{\infty} 3l_{x+t}^{uu} v_{x+t} \mathbf{a}_{x+t}^i e^{-\delta t} \, \mathrm{d}t \quad (23)
$$

Ces deux formules (22) et (23) montrent bien que  $a_x^{aii}$  et  $a_x^{iai}$  se rapportent à des personnes qui ayant quitté la classe à laquelle elles appartenaient à l'âge  $x$  rentrent ensuite dans cette classe.

Si l'on remplace dans l'équation de (18a)  $a_x^{dia}$  par sa valeur tirée de (22), on obtient pour  $a_r^{ia}$  l'expression

$$
l_x^{ii} \sigma_x^{ia} = \int\limits_0^\infty (l_{x+t}^{ii} - l_{[x]+t}^{ii}) \varrho_{x+i} \sigma_{x+i}^a e^{-\delta t} dt.
$$

Il faut encore établir les formules pour les valeurs actuelles des assurances au décès. A cette fin-là, partons de

$$
l_{x+t}\mu_{x+t} = l_{x+t}^{aa}\mu_{x+t}^a + l_{x+t}^{ii}\mu_{x+t}^i.
$$

Après multiplication par e  $\delta t$ , l'intégration dans l'intervalle (0,  $\infty$ ) donne

$$
l_x A_x = \int\limits_0^\infty l_{x+1}^{au} \mu_{x+l}^a e^{-\delta t} dt + \int\limits_0^\infty l_{x+1}^{ii} \mu_{x+l}^i e^{-\delta t} dt.
$$

En raison de (15), on peut écrire

$$
\int_{0}^{\infty} \tilde{l}_{x+t}^{aa} \mu_{x+t}^{a} e^{-\delta t} dt = \int_{0}^{\infty} \frac{1}{2} l_{x+t}^{aa} \mu_{x+t}^{a} e^{-\delta t} dt + \int_{0}^{\infty} \frac{1}{2} l_{x+t}^{aa} \mu_{x+t}^{a} e^{-\delta t} dt + \int_{0}^{\infty} \frac{1}{2} l_{x+t}^{aa} \mu_{x+t}^{a} e^{-\delta t} dt
$$
\n
$$
\int_{0}^{\infty} \tilde{l}_{x+t}^{ia} \mu_{x+t}^{j} e^{-\delta t} dt = \int_{0}^{\infty} \frac{1}{2} l_{x+t}^{ia} \mu_{x+t}^{j} e^{-\delta t} dt + \int_{0}^{\infty} \frac{1}{2} l_{x+t}^{ia} \mu_{x+t}^{j} e^{-\delta t} dt + \int_{0}^{\infty} \frac{1}{2} l_{x+t}^{ia} \mu_{x+t}^{j} e^{-\delta t} dt.
$$

Adoptons pour les valeurs actuelles des assurances au décès la notation:

 $A_x^{aa}$ , s'il s'agit d'un valide d'âge x décédant comme valide;  $A_r^{a\not\!}$  s'il s'agit d'un valide d'âge x décédant comme invalide;  $A_x^{ii}$ , s'il s'agit d'un invalide d'âge x décédant comme invalide;  $A_x^{ia}$ , s'il s'agit d'un invalide d'âge x décédant comme valide.

En se basant sur les définitions données pour  $u^{aa}_{x+t},...,u^{bi}_{x+t}$  on peut conclure que

$$
l_x^{ua} A_x^{aa} = \int_0^{\infty} (l_{x+t}^{aa} + l_{x+t}^{ua}) \mu_{x+t}^a e^{-\delta t} dt \qquad l_x^{ua} A_x^{ai} = \int_0^{\infty} l_{x+t}^{ii} \mu_{x+t}^i e^{-\delta t} dt
$$
  

$$
l_x^{ii} A_x^{ii} = \int_0^{\infty} (l_{x+t}^{ii} + l_{x+t}^{ii}) \mu_{x+t}^i e^{-\delta t} dt \qquad l_x^{ii} A_x^{ia} = \int_0^{\infty} l_{x+t}^{ua} \mu_{x+t}^a e^{-\delta t} dt.
$$

En rappelant que  $u_{x+t}^{aa} = l_x^{aa} p^a(x, x+t)$  et que  $u_{x+t}^{ii} = l_x^{ii} p^i(x, x+t)$ , on obtient

$$
A_x^{uu} = A_x^u + A_x^{uu}
$$
  

$$
A_x^{ii} = A_x^i + A_x^{ini}
$$

où  $A_x^{aia} = \frac{1}{l_x^{na}} \int_a^{\infty} 2l_{x+1}^{na} l_{x+1}^{n} e^{-\delta t} dt$  représente la valeur actuelle sur la tête

d'un valide d'âge x d'une assurance au décès, si la tête décède comme valide mais a passé auparavant par une période au moins d'invalidité,

et 
$$
A_x^{ini} = \frac{1}{l_x^{ii}} \int_0^{\tilde{z}} l_{x+ t}^{ii} \mu_{x+ t}^i e^{-\delta t} dt
$$
représente la valeur actuelle sur la tête d'un

invalide d'âge x d'une assurance au décès, si la tête décède comme invalide mais a passé auparavant par une période au moins de validité.

Il s'ensuit que

$$
\int_{0}^{x} l_{x+t}^{aa} \mu_{x+t}^{a} e^{-\delta t} dt = l_{x}^{aa} A_{x}^{aa} + l_{x}^{ii} A_{x}^{ia} = l_{x}^{aa} A_{x}^{a} + l_{x}^{aa} A_{x}^{aia} + l_{x}^{ii} A_{x}^{ia} \qquad (24)
$$

$$
\int_{0}^{x} l_{x+t}^{ii} \mu_{x+t}^{i} e^{-\delta t} dt = l_{x}^{ii} A_{x}^{ii} + l_{x}^{aa} A_{x}^{ai} = l_{x}^{ii} A_{x}^{i} + l_{x}^{ia} A_{x}^{ini} + l_{x}^{aa} A_{x}^{ai}
$$
 (24a)

On voit aussi que

$$
l_x A_x = l_x^{aa}(A_x^{aa} + A_x^{ai}) + l_x^{ii}(A_x^{ii} + A_x^{ia})
$$
 (25)

qui remplace la relation (6) obtenue dans le système sans rentrées en validité. Il est évident que l'on peut obtenir une relation analogue et plus générale pour des assurances dont le montant payé au décès est  $\varphi(t)$  et ne dépend que de t.

On peut établir des formules qui rappellent davantage les formules connues pour le cas sans rentrées en validité en substituant dans

 $\int\limits_{0}^{\infty}l_{x+t}^{ii}u_{x+t}^{i}e^{-\delta t}\;\mathrm{d}t$  à  $l_{x+t}^{ii}$ , sa valeur tirée de la deuxième équation du système  $(V)$ :

$$
\int_{0}^{\infty} l_{x+1}^{ii} l_{x+1}^{i} e^{-\delta t} dt = l_{x}^{ii} \int_{0}^{\infty} p^{i}(x, x+t) \mu_{x+t}^{i} e^{-\delta t} dt +
$$
\n
$$
+ \int_{t=0}^{\infty} \int_{\tau=0}^{t} l_{x+1}^{aa} r_{x+1} p^{i}(x+\tau, x+t) \mu_{x+t}^{i} e^{-\delta t} d\tau dt =
$$
\n
$$
= l_{x}^{ii} A_{x}^{i} + \int_{\tau=0}^{\infty} \int_{t=\tau}^{a a} l_{x+1}^{a} r_{x+1} e^{-\delta r} p^{i}(x+\tau, x+t) \mu_{x+t}^{i} e^{-\delta t} d\tau -
$$
\n
$$
= l_{x}^{ii} A_{x}^{i} + \int_{\tau=0}^{\infty} l_{x+1}^{aa} r_{x+1}^{a} A_{x+1}^{i} e^{-\delta r} d\tau.
$$
\n, en vertu de (24), on obtient

Done, en vertu de (24), on obtient

$$
\int_{0}^{\infty} \tilde{l}_{x+t}^{aa} \nu_{x+t} A_{x+t}^{i} e^{-\delta t} dt = l_{x}^{aa} A_{x}^{ai} + l_{x}^{ii} A_{a}^{ini} \left( \nu_{\beta_{x}}^{a} + \beta_{y}^{i} \right)
$$
 (26)

De même, en transformant  $\int_{0}^{ra} l_{x+t}^{aa} l_{x+t}^{a} e^{-\delta t} dt$ , on obtient

$$
\int_{0}^{\infty} l_{x+t}^{ii} \varrho_{x+t} A_{x+t}^a e^{-\delta t} dt = l_x^{ii} A_x^{ia} + l_e^{aa} A_x^{aia}
$$
 (27)

En revenant à l'intégrale particulière  $l_{[x]+t}^{aa}$ ,  $l_{[x]+t}^{ii}$  introdiute ci-dessus, on peut écrire

$$
l_x^{aa} A_x^{aa} = \int_0^{\infty} l_{[x]+t}^{aa} \mu_{x+t}^a e^{-\delta t} dt = l_x^{aa} A_x^a + \int_0^{\infty} l_{[x]+t}^{ii} \varrho_{x+t} A_{x+t}^a e^{-\delta t} dt
$$
  

$$
l_x^{aa} A_x^{ai} = \int_0^{\infty} l_{[x]+t}^{ii} \mu_{x+t}^i e^{-\delta t} dt = \int_0^{\infty} l_{[x]+t}^{aa} \nu_{x+t} A_{x+t}^i e^{-\delta t} dt.
$$

En conséquence

$$
l_x^{aa} A_x^{aia} = \int_0^\infty l_{[x]+t}^{ii} \varrho_{x+t} A_{x+t}^a e^{-\delta t} dt
$$
 (28)

$$
l_x^{ii} A_x^{iai} = \int_0^\infty l_{x+t}^{aa} \nu_{x+t} A_{x+t}^i e^{-\delta t} dt - l_x^{aa} A_x^{ai} = \int_0^\infty (l_{x+t}^{aa} - l_{\{x\}+t}^{aa}) \nu_{x+t} A_{x+t}^i e^{-\delta t} dt
$$
\n(29)

et, ensuite

$$
l_x^{ii} A_x^{ia} = \int_0^\infty l_{x+t}^i \varrho_{x+t} A_{x+t}^a e^{-\delta t} dt - l_x^{na} A_x^{aia} = \int_0^\infty (l_{x+t}^{ii} - l_{[x]+t}^{ii}) \varrho_{x+t} A_{x+t}^a e^{-\delta t} dt.
$$
\n(29a)

VI.

Le calcul numérique des valeurs  $q_x^{aa}$  etc d'après les formules, établies au chapitre précédent est compliqué. A part des ordres simples  $l_x^a$  et  $l_x^i$  et des ordres composés  $l_{x_0+t}^{aa}$ ,  $l_{x_0+t}^{ii}$  —  $x_0$  étant l'âge initial où l'on suppose qu'il n'y a pas encore des invalides, par exemple  $x<sub>0</sub> = 15$  — il faudrait calculer pour chaque âge *x* l'intégrale particulière du système (I*)* dont les valeurs initiales pour cet âge sont  $l_{r_0 + (r_1 - r_0)}^{n_0}$ , C'est pourquoi pour une application pratique, il est utile d'établir des formules qui, tout en évitant ce travail, permettraient d'obtenir des valeurs suffisamment approchées.

Mais auparavant, il est intéressant de faire quelques remarques sur les intégrales du système (I). Pour simplifier les notations et les formules qui suivront, écrivons  $l_{x(x_k)}^{uu}$  et  $l_{x(x_k)}^{ii}$  pour l'intégrale qui passe par le point  $x_k$ , c'est-à-dire qui prend les valeurs initiales  $l_{x_k(x_k)}^{aa} = l_{x_k + (x_k - x_0)}^{aa}, l_{x_k(x_k)}^{ii} = 0;$ au chapitre précédent, nous avons noté  $l^{\prime\prime\prime}_{\lfloor\,r_{t}\rfloor\,+\,(x\,-x_{L})}$  qui est maintenant noté par  $l_{x(x_t)}^{\mu\mu}$ .

Si nous connaissons deux intégrales particulières  $l^{\mu d}_{x(x_0)}, l^{\tilde{u}}_{x(x_0)}$  et  $l^{\mu a}_{(x(x_1))}$  $\mathcal{U}^{\mathbf{i}i}_{\mathcal{A}(x_1)}$ , on sait que toute autre intégrale est une fonction linéaire de ces deux intégrales; donc, l'intégrale particulière qui pour  $x = x<sub>2</sub>$  prend les valeurs  $l^{\prime\prime\prime}_{x_2(x_2)} = l^{\prime\prime\prime}_{x_2(x_2)}$ ,  $l^{\prime i}_{x_2(x_2)} = 0$  est représentée par

$$
l_{x(x_i)}^{aa} = C_1 l_{x(x_0)}^{aa} + C_2 l_{x(x_1)}^{aa}
$$
  
\n
$$
l_{x(x_1)}^{i} = C_1 l_{x(x_0)}^{i} + C_2 l_{x(x_1)}^{i}
$$
\n(30)

Les constantes  $C_1$  et  $C_2$  sont déterminées par les conditions initiales

$$
l_{x_2(x_1)}^{aa} = l_{x_2(x_0)}^{aa} = C_1 l_{x_2(x_0)}^{aa} + C_2 l_{x_2(x_1)}^{aa}
$$
  

$$
l_{x_2(x_1)}^{ii} = 0 = C_1 l_{x_2(x_0)}^{ii} + C_2 l_{x_2(x_1)}^{ii}
$$

qui donnent

$$
C_1 = \frac{l_{x_1(x_0)}^{aa}l_{x_2(x_1)}^{ii}}{l_{x_1(x_0)}^{aa}l_{x_2(x_1)}^{ii} - l_{x_3(x_1)}^{aa}l_{x_4(x_0)}^{ii}}
$$

$$
C_2 = \frac{-l_{x_4(x_1)}^{aa}l_{x_4(x_0)}^{ii}}{l_{x_4(x_0)}^{aa}l_{x_4(x_1)}^{ii} - l_{x_4(x_1)}^{aa}l_{x_4(x_0)}^{ii}}.
$$

Pour établir les valeurs de différentes catégories de rentes, il n'est pas nécessaire de calculer effectivement  $l_{x(x_i)}^{aa}$  et  $l_{x(x_i)}^{ii}$  et l'on peut utiliser les grandeurs calculées pour  $l_{x(x_0)}^{dd}$ ,  $l_{x(x_0)}^{ii}$  d'une part et pour  $l_{x(x_1)}^{ad}$ ,  $l_{x(x_1)}^{ii}$ d'autre part. Posons

$$
D_{x(x_k)}^{aa} = l_{x(x_k)}^{aa} e^{-\delta x} \t N_{x(x_k)}^{aa} = \int_{t=0}^{\infty} D_{x+t(x_k)}^{aa} dt \t k = 0, 1, 2
$$
  
\n
$$
D_{x(x_k)}^{a'} = l_{x(x_k)}^{aa} \cdot \nu_x a_x^i e^{-\delta x} N_{x(x_k)}^{a'} = \int_{t=0}^{\infty} D_{x+t(x_k)}^{a'} dt \t k = 0, 1, 2
$$
  
\n
$$
*_{a_{x(x_k)}^{aa}} = \frac{N_{x(x_k)}^{aa}}{D_{x(x_k)}^{aa}} \t *_{a_{x(x_k)}^{aa}} = \frac{N_{x(x_k)}^{a'}}{D_{x(x_k)}^{aa}}.
$$

Pour éviter tout malentendu il est utile de souligner que les symboles \*a sont seulement des grandeurs auxiliaires et ne représentent les valeurs actuelles des rentes que si  $x = x_k$ , comme nous l'avons montré au chapitre précédent [formules (13), (14), (20) et (21)]; on a donc

$$
*a_{x_k(x_k)}^{aa}=a_{x_k}^{aa} * a_{x_k(x_k)}^{aa}=a_{x_k}^{aa}.
$$

En vertu de (30), on obtient

$$
D_{x(x_2)}^{aa} = C_1 D_{x(x_0)}^{aa} + C_2 D_{x(x_1)}^{aa}
$$
  
\n
$$
N_{x(x_2)}^{aa} = C_1 N_{x(x_0)}^{aa} + C_2 N_{x(x_1)}^{aa}
$$
  
\n
$$
\frac{N_{x_2(x_2)}^{aa}}{D_{x_2(x_2)}^{aa}} = C_1 \frac{N_{x_3(x_0)}^{aa}}{D_{x_2(x_1)}^{aa}} + C_2 \frac{N_{x_3(x_1)}^{aa}}{D_{x_2(x_2)}^{aa}}
$$

et, car  $D_{x_2(x_2)}^{aa} = D_{x_2(x_0)}^{aa}$ , on arrive à

$$
\sigma_{r_2}^{aa} = C_1 * \sigma_{x_2(x_0)}^{aa} + C_2 * \sigma_{x_2(x_1)}^{aa} \frac{D_{x_2(x_1)}^{aa}}{D_{x_2(x_0)}^{aa}}.
$$
\n(31)

Par un processus analogue, on obtient

$$
a_{x_i}^{ai} = C_1 * a_{x_i(x_0)}^{ai} + C_2 * a_{x_i(x_1)}^{ai} \frac{D_{x_i(x_1)}^{ai}}{D_{x_i(x_0)}^{ai}}.
$$
\n(32)

A l'aide de ces formules on peut calculer les valeurs de  $q_x^{aa}$  et  $q_x^{ai}$  pour un âge quelconque, si l'on connaît les deux intégrales particulières  $l_{x(x_0)}^{aa}$  $l_{x(x_0)}^{ii}$  et  $l_{x(x_1)}^{aa}$ ,  $l_{x(x_1)}^{ii}$  et si l'on a une fois établi les données auxiliaires  $D_{x(x_0)}^{aa}$  $N_{x(x_0)}^{aa}$  etc.

Il est facile à partir des valeurs de  $a_x^{ud}$  et de  $a_x^{di}$  données par les formules (31) et (32) de calculer les valeurs de  $q_x^{ii}$  et de  $q_x^{ia}$ . En multipliant

l'équation (18) par e  $\frac{3}{2}$ , on obtient

$$
N_{x(x_0)}^{ai} = D_{x(x_0)}^{aa} a_x^{ai} + l_{x(x_0)}^{ii} e^{-\delta x} a_x^{ini}
$$

$$
a_x^{ini} = \frac{l_{x(x_0)}^{aa}}{l_{x(x_0)}^{ii}} (*a_{x(x_0)}^{ai} - a_x^{ni})
$$
(33)

ce qui conduit à  $a_x^{ii} = a_x^i + a_x^{ini}$ .

Pour obtenir  $a_x^{ia}$ , on part de l'équation (17) qui après multiplication par e  $\delta x$  donne

$$
N_{x(x_0)}^{aa} = D_{x(x_0)}^{aa} a_x^{aa} + l_{x(x_0)}^{ii} e^{-bx} a_x^{ia},
$$
  
\n
$$
a_x^{ia} = \frac{l_{x(x_0)}^{aa}}{l_{x(x_0)}^{ii}} (\ast a_{x(x_0)}^{aa} - a_x^{aa}).
$$
\n(34)

Il reste à établir les formules d'une assurance au décès; à cette fin, adoptons la notation:

$$
C_{x(x_k)}^{aa} = l_{x(x_k)}^{aa} \mu_x^a e^{-\delta x} \qquad C_{x(x_k)}^{ai} = l_{x(x_k)}^{aa} \nu_x A_x^i e^{-\delta x}
$$
  

$$
M_{x(x_k)}^{aa} = \int_{t=0}^{\infty} C_{x+ t(x_k)}^{aa} dt \qquad M_{x(x_k)}^{ai} = \int_{t=0}^{\infty} C_{x+ t(x_k)}^{ai} dt
$$
  

$$
*A_{x(x_k)}^{aa} = \frac{M_{x(x_k)}^{aa}}{D_{x(x_k)}^{aa}} \qquad *A_{x(x_k)}^{ai} = \frac{M_{x(x_k)}^{ai}}{D_{x(x_k)}^{aa}}
$$

Remarquons de nouveau que les symboles \*A ne représentent pas pour un x quelconque une valeur actuelle et que seulement pour  $x = x_k$  on obtient

$$
{}^{\ast}A^{aa}_{x_k(x_k)} = A^{aa}_{x_k} {}^{\ast}A^{ai}_{x_k(x_k)} = A^{ai}_{x_k}
$$

Par le même processus que ci-dessus, on arrive à

$$
A_x^{aa} = C_1 * A_{x(x_0)}^{aa} + C_2 \frac{D_{x(x_1)}^{aa}}{D_{x(x_0)}^{aa}} * A_{x(x_1)}^{aa}
$$
 (35)

$$
A_x^{ai} = C_1 * A_{x(x_0)}^{ai} + C_2 \frac{D_{x(x_1)}^{aa}}{D_{x(x_0)}^{aa}} * A_{x(x_1)}^{ai}
$$
 (36)

et, en partant des relations (26) et (24) respectivement, on obtient

$$
A_x^{iai} = \frac{l_{x(x_0)}^{aia}}{l_{x(x_0)}^{ii}} \left( ^* A_{x(x_0)}^{ai} - A_x^{ai} \right)
$$
 (37)

$$
A_x^{ia} = \frac{l_{x(x_0)}^{aa}}{l_{x(x_0)}^{ib}} \left( ^* A_{x(x_0)}^{aa} - A_x^{aa} \right). \tag{38}
$$

*\r(xu)*  En résumé, on voit que les formules ainsi établies permettent de calculer les valeurs exactes de  $a_{x}^{aa}, a_{x}^{a}$ ,  $a_{x}^{a}$  et  $a_{x}^{aa}$  et de  $A_{x}^{aa}, A_{x}^{a}, A_{x}^{a}, A_{x}^{aa}$ . Mais ces calculs restent toujours compliqués, car il faut procéder aux opérations suivantes:

a) calculer les deux intégrales particulières du s*y*stème (I);

b) calculer  $D^{aa}_{x(x_0)}$ ,  $D^{ai}_{x(x_0)}$ ,  $C^{aa}_{x(x_0)}$ ,  $C^{ai}_{x(x_0)}$ ,  $N^{aa}_{x(x_0)}$ ,  $N^{ai}_{x(x_0)}$ ,  $M^{aa}_{x(x_0)}$ ,  $M^{ai}_{x(x_0)}$ et la même série pour l'indice *xx;* 

c) établir les grandeurs auxiliaires  ${}^*\sigma^{aa}_{x(x_o)}, {}^*\sigma^{a_1}_{x(x_o)}, {}^*\!A^{aa}_{x(x_o)}, {}^*\!A^{aa}_{x(x_o)}$ les mêmes expressions pour l'indice  $x_1$ ;

d) enfin, à l'aide des formules (3**1**) à (38), calculer toutes les valeurs actuelles.

Remarquons encore que pour les âges x compris entre  $x<sub>0</sub>$  et  $x<sub>1</sub>$  on arrive à des valeurs de  $l_{x \left( x \right)}^u$  négatives ce qui n'est évidemment susceptible d'aucune interprétation directe, corne d'ailleurs la plupart des expressions auxiliaires que nous avons utilisées.

#### Vil.

A*y*ant montré que l'établissement des valeurs exactes demande de longs calculs, essayons maintenant d'établir des valeurs approchées. Il est toujours indispensable de calculer les ordres simples  $l'_x$  et  $l'_x$  et une intégrale particulière du s*y*stème (I), généralement les ordres composés  $l_{x(x_*)}^{aa}$  et  $l_{x(x_*)}^{ii}$  qui commencent à un âge assez bas — par exemple  $x_0 = 15$  où l'on suppose qu'il n'existe pas encore des invalides. Tâchons donc d'obtenir les formules pour des valeurs approchées en n'utilisant que les ordres ci-dessus indiqués. Les valeurs les plus importantes pour toutes les évaluations actuarielles sont celles de  $a_x^{aa}$  et de  $a_x^{ai}$ .

En partant des équations (33) et (34), on obtient

$$
q_x^{aa} = *q_{x(x_0)}^{aa} - \frac{l_{x(x_0)}^{ia}}{l_{x(x_0)}^{aa}} q_x^{ia}
$$
(39)

$$
a_x^{ai} = *a_{x(x_0)}^{ai} - \frac{l_{r(x_0)}^{ii}}{l_{x(x_0)}^{ai}} a_x^{ini}
$$
 (40)

Il en résulte que

$$
\begin{array}{c}a_x^{na} \leq \frac{* a_{x(x_i)}^{na}}{a_x^{a}} \\ a_x^{ai} \leq \frac{* a_{x(x_i)}^{ai}}{a_x^{a}} \end{array}
$$

ce qui donne des limites supérieures. Il n'est pas difficile d'établir des limites inférieures. De la relation  $a_x^{aa} = a_r^a + a_x^{aia}$ , il suit que  $a_x^{aa} \ge a_x^a$ , ce qui nous permet de connaître l'intervalle à l'intérieur duquel se trouve la valeur exacte:

$$
a_x^n \leq a_x^{aa} \leq *a_{x(x_0)}^{aa}.
$$
 (41)

Pour obtenir une limite inférieure pour  $a_{r}^{di}$ , partons de l'ordre simple  $l_{r}^{a}$ et introduisons l'expression

$$
{}^{(1)}\mathbf{q}^{ai}_{x} = \int\limits_{0}^{a} p^{a}(x, x+t) \, r_{x+t} \mathbf{q}^{i}_{x+t} \mathrm{e}^{-\delta t} \, \mathrm{d}t
$$

qui représente la valeur actuelle d'une rente d'invalidité sur la tête d'un valide d'âge x qui est servie seulement pour la première période d'invalidité. Il est évident que <sup>(1)</sup> $a_x^{ai}$  est plus petite que  $a_x^{ai}$ ; en effet, de l'équation (21) qui peut être écrite sous la forme

$$
l_x^{aa}a_x^{ai} = \int_0^{\infty} ({}^1 l_{x+i}^{aa} + {}^2 l_{x+i}^{aa}) v_{x+i} a_{x+i}^i e^{-\delta t} dt
$$

il résulte que

$$
a''_x = {}^{(1)}a''_x + \frac{1}{l_x^{aa}} \int_0^2 l_{x+1}^{aa} r_{x+t} a'_{x+t} e^{-\delta t} dt.
$$

Ainsi, la valeur exacte se trouve à l'intérieur de l'intervalle défini par les inégalités

$$
{}^{(1)}\mathbf{q}^{ai}_x \leq \mathbf{q}^{ai}_x \leq \mathbf{A}^{ai}_{x(x_0)}
$$
\n
$$
(42)
$$

Les formules (39) et (40) permettent d'estimer l'erreur commise en remplaçant les valeurs exactes par les valeurs approchées  $*_a^{aa}_{x(x_a)}$  et  $*_a^{ai}_{x(x_a)}$ . Remarquons d'abord qu'elles donnent les valeurs exactes pour l'âge initial  $x_0$ . Pour les autres âges, la différence est représentée par le produit de deux coefficients, dont le premier est  $\frac{l_{x(x_0)}^{ii}}{l_{x(x_0)}^{ai}}$ , l'autre  $a_x^{ia}$  et  $a_x^{ini}$  respectivement.<br>Pour les âges pas trop élevés, le quotient  $\frac{l_{x(x_0)}^{ii}}{l_{x(x_0)}^{ia}}$  prend une valeur très petite. Quand ce coefficient atteint une valeur plus grande, c'est-à-dire pour les

âges plus élevés, c'est  $\rho_x$  qui s'abaisse sensiblement et, par conséquent, les grandeurs de  $a_x^{ia}$  et  $a_x^{iai}$  deviennent assez petit de sorte que le produit reste toujours petit.

Il y a encore une autre raison pour que l'on puisse se contenter, dans les applications pratiques, des formules approchées. Les valeurs de *a™* et de *a<sup>x</sup> l* ne sont que des auxiliaires du calcul des primes ou des réserves. Il est donc utile de se rendre compte quelles erreurs résultertont de l'usage des valeurs approchées. Pour calculer une prime soit individuelle soit moyenne on prend une fraction dont le nominateur contient  $q_x^{ai}$  et le dénominateur  $q_x^{aa}$ . En substituant les valeurs exactes par les valeurs approchées, on estime le nominateur et le dénominateur au-dessus de leurs valeur exactes. Il s'ensuit que ces deux erreurs se compensent partiellement de sorte que l'erreur sur la valeur exacte d'une prime est plus petite que l'erreur sur la valeur des auxiliaires.

L'évaluation des espérances et des engagements d'un organisme assureur qui couvre *Mx* assurée valides d'âge *x* et *Jx* bénéficiaires invalides d'âge *x,* conduit aux formules

$$
H_1 = M_x a_x^{aa} + J_x a_x^{ia}
$$
  

$$
H_2 = M_x a_x^{ai} + J_x a_x^{ii}
$$

 $H_1$ , étant la valeur actuelle des primes et  $H_2$  étant la valeur actuelle des rentes d'invalidité. Les valeurs approchées

$$
H_1^* = M_x^* a_{x(x_0)}^{aa}
$$
  

$$
H_2^* = M_x^* a_{x(x_0)}^{ai} + J_x a_x^i
$$

introduisent les erreurs

$$
H_1^* - H_1 = M_x^* \cdot \sigma_{x(x_0)}^{a a} - \sigma_x^{a a} - J_x \sigma_x^{i a}
$$
  
\n
$$
H_2^* - H_2 = M_x^* \cdot \sigma_{x(x_0)}^{a i} - \sigma_x^{a i} + J_x (\sigma_x^i - \sigma_x^{i i}).
$$

En substituant à  $^*\sigma_{x(x_0)}^{aa}$  et  $^*\sigma_{x(x_0)}^{ai}$  leurs valeurs tirées de (39) et (40) et en posant  $a_x^{ii} = a_x^i + a_x^{ini}$ , on obtient

$$
H_1^* - H_1 = (M_x \frac{l_{x(x_0)}^{u}}{l_{x(x_0)}^{uu}} - J_x) a_x^{iu}
$$
  

$$
H_2^* - H_2 = (M_x \frac{l_{x(x_0)}^{iu}}{l_{x(x_0)}^{uu}} - J_x) a_x^{ini}.
$$

Il en résulte que les erreurs diminuent lorsque  $\frac{J_x}{M_x}$  s'approche de  $\frac{l_{x(x_0)}^{ii}}{l_{x(x_0)}^{a(x)}}$ et s'annule si ces deux proportions sont égales. De plus, les formules établies permettent de savoir, sans calcul laborieux, si l'erreur est positive ou négative.

Par un processus analogue, on peut établir des valeurs approchées pour l'assurance au décès. En partant des équations (37) et (38), on obtient

$$
A''_x = *A''_{x(x_0)} - \frac{l^u_{x(x_0)}}{l^{uu}_{x(x_0)}} A''_x
$$
  

$$
A''_x = *A''_{x(x_0)} - \frac{l^u_{x(x_0)}}{l^{uu}_{x(x_0)}} A^{uu}_{x}
$$

ce qui permet d'établir les inégalités

$$
A''_x \leq A'''_x \leq *A'''_{x(x_0)}
$$
  

$$
{}^{(1)}A'''_x \leq A'''_x \leq *A'''_{x(x_0)}
$$

οù

$$
{}^{(1)}A_x^{ai} = \int\limits_0^x p''(x, x+t) \, \nu_{x+t} A_{x+t}^i e^{-\delta t} \, \mathrm{d}t.
$$

Les valeurs approchées \* $A_{x(x_0)}^{uu}$  et \* $A_{x(x_0)}^{ai}$  sont plus grandes que les valeurs exactes, mais l'erreur reste toujours relativement petite. De plus, les conclusions sur les primes et sur les valeurs des engagements restent valables. En remplaçant les valeurs exactes

$$
H_3 = M_x A_x^{aa} + J_x A_x^{ia}
$$
  

$$
H_4 = M_x A_x^{ai} + J_x A_x^{ii}
$$

par les valeurs approchées

$$
H_3^* = M_x^* A_{\alpha(x_0)}^{ad}
$$
  

$$
H_4^* = M_x^* A_{\alpha(x_0)}^{ad} + J_x A_x^i
$$

les erreurs sont

$$
H_3^* - H_3 = \left(M_x \frac{l_{x(x_0)}^{ii}}{l_{x(x_0)}^{ia}} - J_x\right) A_x^{ia}
$$
  

$$
H_4^* - H_4 = \left(M_x \frac{l_{x(x_0)}^{ii}}{l_{x(x_0)}^{ia}} - J_x\right) A_x^{iai}
$$

Il s'avère utile d'accompagner chaque étude actuarielle d'une démonstration numérique. Dans notre cas, un tel exemple est assez difficile, par suite de ce qu'il n'existe pas un matériel statistique homogène, dans lequel on pourrait puiser les séries de tous les taux nécessaires, notamment les valeurs des taux de rentrées en validité. Faute de mieux, dans l'exemple numérique suivant, nous choisissons les taux de rentrées en validité d'une manière assez arbitraire, toutefois d'une telle manière que les taux pris en calcul répondraient aux expériences générales.

Remarquons encore que pour simplifier les travaux numériques, on a eu recours à des formules discontinues.

Donc, l'exemple numérique est basé sur les taux suivants:

a*)* les taux de mortalité *qx* sont ceux de la population tchécoslovaque, hommes, 1929—1932;

b) les taux d'entrée en invalidité *ic* et

c) les taux d'élimination des invalides  $s<sub>x</sub><sup>i</sup>$  sont ceux des hommes assurés de l'Institut Général de Retraites, selon ..Bases de calcul de l'assurance pension", Truksa-Vacek, Prague 1944,  $s<sub>r</sub><sup>i</sup>$  étant légèrement modifié, de sorte que  $s_x^i = q_x$  pour les âges  $x \geq 77$ ;

d) les taux de rentrée en validité *rx* sont indiqués dans le tableau 1 ;  $\cos$  taux sont pour les âges  $x \leq 35$  la moitié des taux  $s_x^i$  et le quotient  $\frac{r_x}{s_x}$ diminue linéairement pour devenir égal à 0 à l'âge de 60 ans.

Les trois premiers taux permettent d'établir les ordres composés  $l_x^{ua}$ et  $l_x^{ii}$  ce qui a été effectué pour  $l_x^{ii}$  selon la formule (9) et pour  $l_x^{aa}$  par  $l_x^{aa} = l_x - l_x^{ia}$  $\int x^2 dx$ 

Si les rentrées en validité n'avaient pas lieu, l'ordre *V<sup>x</sup> l* permet d'établir les taux de mortalité des valides  $q_x^a$ . Dans le système avec les rentrées en validité, *u qx* est

$$
{}^{11}q_x^a = 1 - \frac{l_{x+1}^{aa} - \frac{1}{2}l_x^{ii}r_x}{l_x^{aa} + \frac{1}{2}l_x^{ii}r_x} + i_x.
$$

Ayant calculé *ni qx,* on peut construire l'ordre simple *lx* qui se trouve aussi dans le tableau L

Tab. 1.

| x  | $l_{I}$ | $t_x^{\eta n}$ | $t_x{}^{ii}$ | $l_x^d$ | $\iota_x{}^i$ | $\mathfrak{s}\mathfrak{x}^i$ | $r_x$   |
|----|---------|----------------|--------------|---------|---------------|------------------------------|---------|
|    |         |                |              |         |               |                              |         |
| 15 | 100 000 | 100 000        |              | 100 000 | 100 000       | 0,1626                       | 0.0813  |
| 16 | 99761   | 99 651         | 110          | 99 651  | 83740         | 0,1600                       | 0,0800  |
| 17 | 99 475  | 99 273         | 202          | 99 264  | 70342         | 0,1568                       | 0,0784  |
| 18 | 99 143  | 98863          | 280          | 98 838  | 59312         | 0,1530                       | 0,0765  |
| 19 | 98772   | 98 425         | 347          | 98378   | 50 237        | 0,1490                       | 0,0745  |
| 20 | 98371   | 97996          | 405          | 97893   | 42,752        | 0,1448                       | 0,0724  |
| 21 | 97949   | 97494          | 455          | 97392   | 36 562        | 0,1400                       | 0,0700  |
| 22 | 97512   | 97 012         | 500          | 96879.  | 31443         | 0,1353                       | 0,06765 |
| 23 | 97 065  | 96524          | 541          | 96358   | 27 189        | 0,1301                       | 0,06505 |
| 24 | 96614   | 96 035         | 579          | 95835   | 23 652        | 0,1255                       | 0,06275 |
| 25 | 96 164  | 95 550         | 614          | 95315   | 20 684        | 0.1212                       | 0,0611  |
| 26 | 95726   | 95 079         | 647          | 94 808  | 18156         | 0,1178                       | 0,0589  |
| 27 | 95303   | 94616          | 687          | 94 308  | 16017         | 0,1095                       | 0,05475 |
| 28 | 94 889  | 94 161         | 728          | 93817   | 14 263        | 0,1039                       | 0,05195 |
| 29 | 94 471  | 93 703         | 768          | 93 324  | 12781         | 0,0983                       | 0,04915 |
| 30 | 94 044  | 93 236         | 808          | 92821   | 11525         | 0,0922                       | 0,0461  |
| 31 | 93 608  | 92750          | 858          | 92 300  | 10462         | 0,0860                       | 0,0430  |
| 32 | 93 161  | 92 253         | 908          | 91768   | 9562          | 0,0816                       | 0,0408  |
| 33 | 92702   | 91735          | 967          | 91 216  | 8782          | 0,0786                       | 0,0393  |
| 34 | 92 228  | 91 187         | 1041         | 90 633  | 8092          | 0,0767                       | 0,03835 |
| 35 | 91739   | 90611          | 1128         | 90 021  | 7471          | 0,0751                       | 0,03755 |
| 36 | 91 233  | 89998          | 1235         | 89370   | 6910          | 0,0724                       | 0,0348  |
| 37 | 90707   | 89345          | 1362         | 88679   | 6410          | 0,0701                       | 0,0322  |
| 38 | 90159   | 88 651         | 1508         | 87947   | 5961          | 0,0673                       | 0,0296  |
| 39 | 89586   | 87914          | 1672         | 87172   | 5 5 6 0       | 0,0645                       | 0,0271  |
| 40 | 88986   | 87133          | 1853         | 86353   | 5201          | 0,0617                       | 0,0247  |
| 41 | 88357   | 86 297         | 2060         | 85479   | 4880          | 0,0593                       | 0,0225  |
| 42 | 87699   | 85393          | 2306         | 84 538  | 4591          | 0,0571                       | 0,0206  |
| 43 | 87011   | 84 430         | 2581         | 83 528  | 4329          | 0,0552                       | 0,0188  |
| 44 | 86 291  | 83 401         | 2890         | 82472   | 4 0 9 0       | 0,0533                       | 0,0171  |
| 45 | 85 538  | 82 291         | 3247         | 81326   | 3872          | 0,0516                       | 0,0155  |
| 46 | 84748   | 81107          | 3641         | 81 107  | 3672          | 0,0500                       | 0,0140  |
| 47 | 83917   | 79849          | 4068         | 78 815  | 3488          | 0,0487                       | 0,0127  |
| 48 | 83041   | 78 478         | 4563         | 77 411  | 3 3 1 8       | 0,0476                       | 0,0114  |
| 49 | 82 114  | 76979          | 5135         | 75881   | 3160          | 0,0468                       | 0,0103  |
| 50 | 81 131  | 75 349         | 5782         | 74 223  | 3012          | 0,0463                       | 0,0093  |
| 51 | 80 088  | 73 558         | 6530         | 72407   | 2873          | 0,0459                       | 0,0083  |
| 52 | 78 9 84 | 71597          | 7387         | 70 424  | 2741          | 0,0455                       | 0,0073  |
| 53 | 77 819  | 69781          | 8338         | 68 290  | 2616          | 0,0453                       | 0,0063  |
| 54 | 76 592  | 67219          | 9373         | 66016   | 2497          | 0,0452                       | 0,0054  |
| 55 | 75 302  | 64796          | 10506        | 63587   | 2384          | 0.0452                       | 0,0045  |
| 56 | 73 449  | 62 214         | 11735        | 61 008  | 2276          | 0,0451                       | 0,0036  |
| 57 | 72 529  | 59462          | 13 067       | 58 269  | 2173          | 0,0451                       | 0,0027  |
| 58 | 71 037  | 56519          | 14518        | 55 351  | 2075          | 0,0450                       | 0,0018  |
| 59 | 69 467  | 53 354         | 16 113       | 52 226  | 1982          | 0,0450                       | 0,0009  |
| 60 | 67811   | 49 972         | 17839        | 48902   | 1893          | 0,0451                       | 0,0000  |
| 61 | 66 062  | 46375          | 19687        | 45 382  | 1808          | 0,0453                       | 0,0000  |
| 62 | 64 214  | 42 613         | 21 601       | 41 701  | 1726          | 0,0455                       |         |
|    |         |                |              |         |               |                              |         |

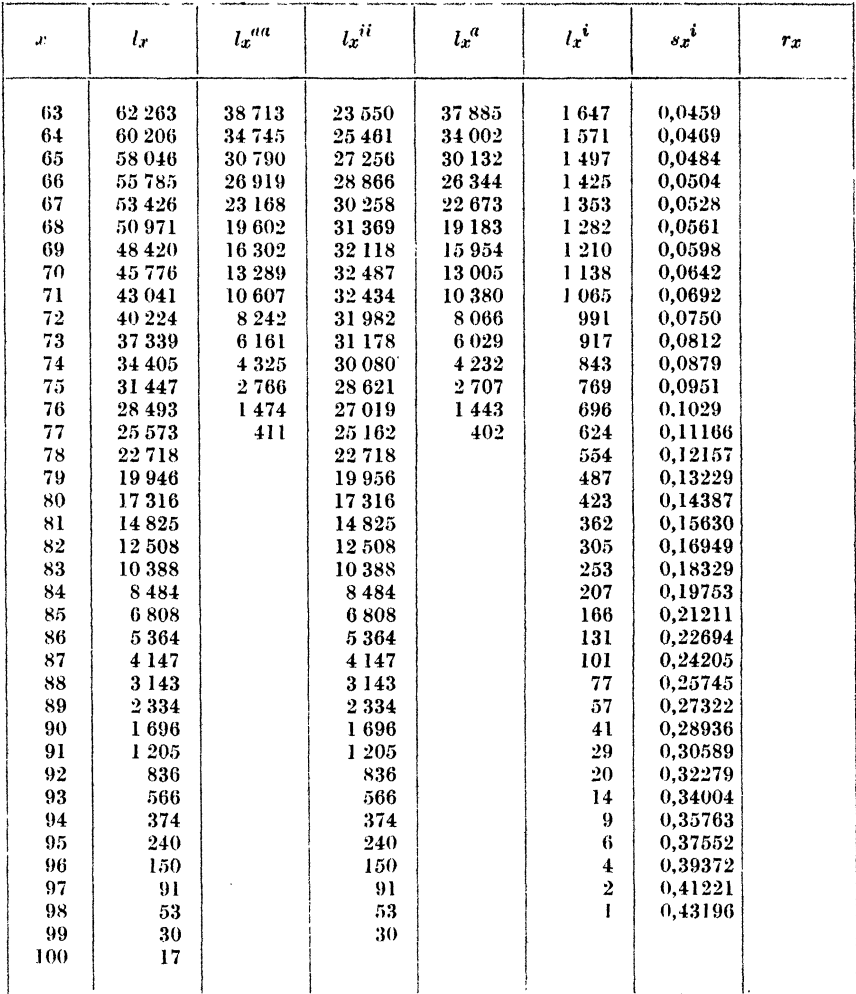

La comparaison de  ${}^1q_x^a$  et  ${}^1q_x^a$  montre (Tab. 2), en effet, que  ${}^1q_x^a$  <  $\langle 11q_x^a \rangle$  pour les âges  $x < 60$ .

Pour calculer les valeurs précises de  $a_x^{ua}$  et  $a_x^{ai}$ , on a d'abord établi les ordres  $l_{x(x_i)}^{aa}$  et  $l_{x(x_i)}^{ii}$  pour les âges  $x_i = 25$ , 35, 45 et 55 et quelques-unes de ces valeurs sont reproduites dans le tableau 3.

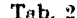

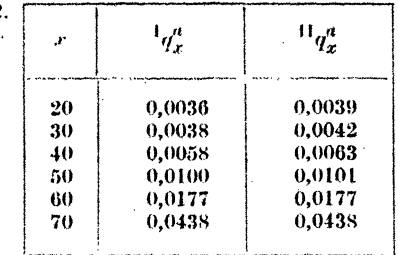

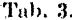

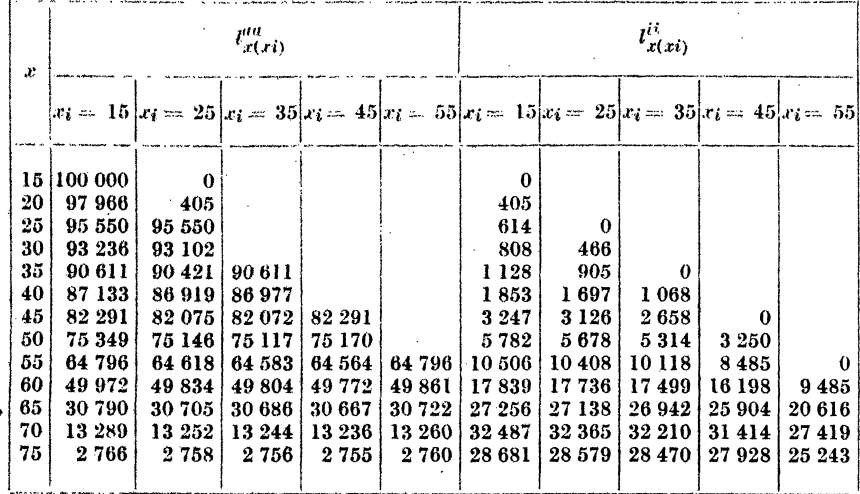

Les valeurs de  $a_x^{aa(12)}$  et  $a_x^{ai}$ ,  $*_a a_x^{aa(12)}$  et  $*_a a_x^{ai}$  ainsi que de  $a_x^{a(12)}$  et  $\binom{11}{x}$  ont été établies moyennant des formules courantes — par exemple  $D_x^{ai} = l_x^{ai} i_x v^{x + \frac{1}{2}} a_{x + \frac{1}{2}}^{i(12)}$  sous la supposition que les annuités sont payées mensuellement et que, par exemple,  $a_x^{i(12)} = a_x^i - 0,464$ .

La comparaison de valeurs précises avec les valeurs approchées s'interprète dans les tableaux suivants:

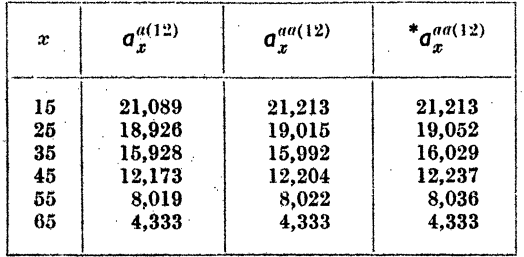

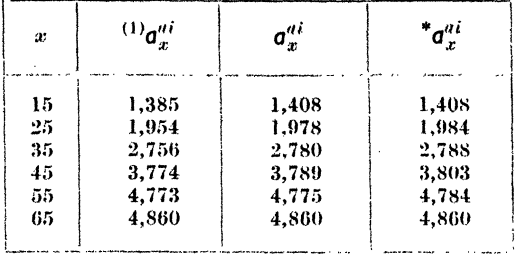

On voit que les différences entre les valeurs précises  $a_x^{aa(12)}$  et  $a_x^{ai}$  et les valeurs approchées  $a_n^{aa(12)}$  et  $a_n^{ai}$  sont d'ordre minime, quoique les taux  $r<sub>x</sub>$  de rentrée en validité soient assez élevés et qu'on pourrait s'attendre à ce que l'influence des rentrées en validité se manifeste assez sensiblement.

Comparons encore les valeurs précises et les valeurs approchées pour les primes individuelles,

$$
{}^{(1)}p_x^{ai} = \frac{{}^{(1)}q_x^{ai}}{q_x^{a(12)}}, \quad p_x^{ai} = \frac{q_x^{ai}}{q_x^{a(12)}} \text{ et } *p_x^{ai} = \frac{{}^*q_x^{ai}}{*q_x^{a(12)}}
$$

dans le tableau ci-dessous:

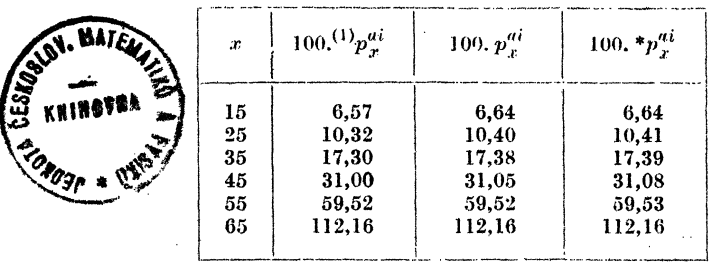

Ces résultats montrent que les différences entre les valeurs exactes et les valeurs approchées sont pratiquement négligeables, car les erreurs restent entièrement dans le cadre de la précision qu'on pourrait obtenir du tout.

L'établissement des valeurs approchées et des valeurs précises nous permet, finalement, de calculer à titre d'example quelques valeurs de  $a_x^{iai}$  et de  $a_x^{ia}$  moyennant des formules (33) et (34):

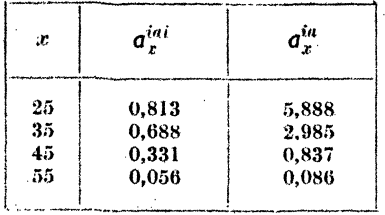

Quoique ces valeurs soient d'ordre normal, leur intervention dans les applications pratiques n'est nullement essentielle comme nous l'avons démontré ci-dessus.

L'exemple numérique met en lumière la conclusion à laquelle nous sommes arrivés dans le chapitre précédent que pour les buts d'une application pratique, les formules approchées sont tout à fait satisfaisantes et qu'il n'est pas nécessaire de procéder aux calculs laborieux permettant d'établir les valeurs précises.

## SOLUTION OF A SYSTEM OF LINEAR EQUAL WITH LARGE COEFFICIENTS IN THE DIAG By JOSEF BILY

In the course of the solution of a certain practical problem occurring in economic life and described below, there arises a system of linear equations which generally has large (in absolute value) coefficients in the diagonal. The aim of this paper is to describe methods of solution of such equations and by the use of matrix calculus to derive the conditions of application of the described methods of solution and their use in the solution of a certain practical problem. The numerical solution of a system of  $n$  linearly independent linear equations in  $n$  unknowns involves considerable difficulty when the number of unkowns becomes large, since it is necessary to carry out a large number of multiplications each including a certain error and add the results, thus increasing the error. For the solution of such systems of linear equations it is customary to use either the method of successive elimination or the evaluation of determinants in the numerator and denominator of the formula for the solution of systems of linear equations. (An exhaustive review of the methods in question is to be found in Psychometrica, Vol. 6., 1941, Paul S. Dwyer in the article "The solution of simultaneous equations".) In the method of successive elimination (see Láska-Hruška, Theorie a praxe numerického počítání, Praha 1934, p. 303), we decrease the number of unknowns and equations by one, so